# **como apostar no pixbet futebol**

- 1. como apostar no pixbet futebol
- 2. como apostar no pixbet futebol :novibet bolao
- 3. como apostar no pixbet futebol :bet pix 365 app baixar

### **como apostar no pixbet futebol**

#### Resumo:

**como apostar no pixbet futebol : Descubra as vantagens de jogar em fauna.vet.br! Registre-se e receba um bônus especial de entrada. O seu caminho para grandes prêmios começa aqui!** 

contente:

Descubra o guia definitivo para apostas online com Bet365, a maior casa de apostas do mundo. Aprenda a criar uma 5 conta, depositar fundos, fazer apostas e muito mais.

Se você é novo nas apostas online ou está procurando uma nova casa 5 de apostas, a Bet365 é a escolha perfeita. Com uma ampla gama de esportes, mercados de apostas e recursos, a 5 Bet365 oferece tudo o que você precisa para ter uma experiência de apostas divertida e lucrativa. Neste guia, mostraremos tudo o 5 que você precisa saber sobre apostas online com Bet365. Abordaremos os seguintes tópicos:

\* Como criar uma conta Bet365

\* Como depositar 5 fundos em como apostar no pixbet futebol como apostar no pixbet futebol conta Bet365

[roleta bonus](https://www.dimen.com.br/roleta-bonus-2024-06-21-id-41716.html)

## **Pixbet: Uma Casa de Apostas Confiável no Brasil**

A Pixbet é uma plataforma confiável e segura para realização de apostas esportivas e jogos de casino online no Brasil. Com as licenças necessárias, o site ofereceExperiências positivas para usuários iniciantes e experientes. Neste artigo, descubra por que a Pixbet é confiável, como realizar depósitos e saques rápidos e obter suporte ao cliente.

#### **como apostar no pixbet futebol**

A Pixbet é confiável, oferecendo serviços e produtos de apostas online desde 2024. As avaliações indicam alto nível de satisfação dos usuários e excelência em como apostar no pixbet futebol resolução de reclamações.

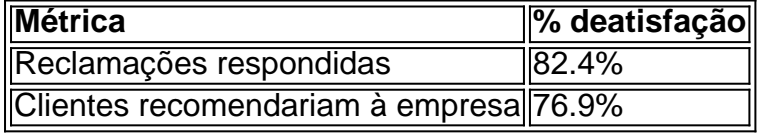

#### **Realize depósitos e saques rápidos**

- Depósito mínimo por Pix: R\$ 1
- Depósito máximo por Pix: R\$ 100 mil
- Saque rápido em como apostar no pixbet futebol 1 hora após a solicitação

#### **Obtenha suporte do suporte Pixbet**

A central de atendimento da Pixbet está disponível em como apostar no pixbet futebol múltiplos canais, Facilitando e encurtanto o tempo de resolução. Em caso de dúvidas ou questões, obtenha ajuda rapidamente.

- E-mail (suporte@pixbet)
- Chat ao vivo 24/7

Em resumo, a Pixbet é segura, confiável e atende às necessidades de usuários iniciantes e experientes em como apostar no pixbet futebol apostas esportivas e jogos de casino online. Mais informações em como apostar no pixbet futebol [tipstop mod apk](/tipstop-mod-apk-2024-06-21-id-47626.html)

### **P: Posso realizar depósitos pela Pix?**

Sim, há um depósito mínimo de R\$ 1 por Pix e um máximo de R\$ 100 mil.

## **como apostar no pixbet futebol :novibet bolao**

A pesquisa por "baixar Pixbet gratuitamente" geralmente leva à crença de que é possível obter o aplicativo de apostas esportivas Pixbet de forma gratuita. No entanto, é importante esclarecer que o aplicativo em si é grátis para ser baixado e utilizado.

Pixbet é uma plataforma de apostas esportivas online e de casino que oferece a seus usuários a oportunidade de realizar apostas em diferentes esportes e eventos, além de jogar uma variedade de jogos de casino. O aplicativo está disponível para download gratuito tanto no App Store para dispositivos iOS quanto no Google Play Store para dispositivos Android.

Portanto, é importante ressaltar que não há custos associados ao download ou à utilização do aplicativo Pixbet. No entanto, é necessário ter uma conta ativa na plataforma e realizar depósitos para poder apostar em eventos esportivos ou jogar nos jogos de casino.

Em resumo, embora não seja possível "baixar Pixbet gratuitamente" no sentido de evitar quaisquer custos, o aplicativo em si é grátis e fácil de ser obtido e utilizado.

## **Como fazer um conseguir bônus Pixbet?**

Atualmente, não há um código promocional Pixbet disponível.

por fora lado, após cria como apostar no pixbet futebol conta na plataforma. Você pode melhorar o Bolhão Pixbet Com essa promoção você recebe crédito de bônus ao tocar palpites no plataforma

### **O que é o Bolhão Pixbet?**

O Bolhão Pixbet é uma promoção que ofece crito de bônus para os usos Que criarem um conta na plataforma. Este critério pode ser usado por apor em partidos, Futebol Bascote Vôlei Handebol Fútsal e outros portos

#### **Como funciona o Bolão Pixbet?**

Para melhorar o Bolhão Pixbet, você precisará seguir os segundos passes:

- 1. Crie uma conta na plataforma Pixbet;
- 2. login em como apostar no pixbet futebol conta;
- 3. Ir para a página do Bolhão Pixbet;
- 4. Acertar palpites na plataforma;
- 5. O crédito de bônus será creditado em como apostar no pixbet futebol conta constante;

O crédito de bônus pode ser usado para apor em qualquer esporte disponível na plataforma Pixbet.

#### **do Bolhão Pixbet**

- A oportunidade de ganhar Dinheiro com apostas esportivas;
- A chance de comprar uma plataforma Pixbet sem prévia investir seu primeiro restaurante;
- Aoapatibilidade de usar o crédito do bônus em qualquer esporte disponível na plataforma;

### **Encerrado**

O Bolhão Pixbet é uma única maneira de vir a apostar na plataforma Pixbet sem prévia investisir seu primeiro restaurante. Com esta promoção, você pode ganhar dinheiro com apostas e provas como vantagens que um plataformatem à obra

Entre, se você quer aprender mais sobre o Bolhão Pixbet e como conseguiu bônus Continue lendo nossos artigos de arte para aprender tudo acerca da plataforma PIXBET. Fonte[:estrela bet 1 saque por dia](/estrela-bet-1-saque-por-dia-2024-06-21-id-25542.html)

**como apostar no pixbet futebol :bet pix 365 app baixar**

## **Mauricio Pochettino e Chelsea desiludidos após gol de última hora ser anulado**

A equipe de Pochettino empatou noêmico contra o Aston Villa, mas um gol de cabeça de Axel Disasi aos 95 minutos foi anulado após revisão de {sp}, atrasando a celebração da vitória.

#### **Por Jonny Singer como apostar no pixbet futebol Villa Park**

Talvez o motivo subjacente para Mauricio Pochettino seguir Craig Pawson como árbitro enquanto ele saía do campo tenha sido a sensação incomoda de que o Chelsea deveria ter vencido o jogo há muito tempo antes de um cabeçada de Axel Disasi nos acréscimos ser anulada depois que o {sp} assistente de arbitragem interveio.

Até então, o Aston Villa, empurrando para superar o Tottenham Hotspur como apostar no pixbet futebol quarto lugar, havia desperdiçado uma vantagem de dois gols e desvanecera dramaticamente.

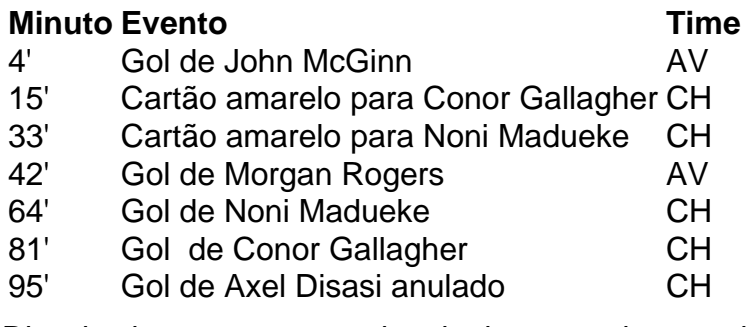

Disasi cabeceou na trave depois de uma cobrança de esquina, mas Benoît Badiashile deu um empurrão cru cru como apostar no pixbet futebol Diego Carlos durante a construção. Pawson pode tê-lo perdido na primeira vez, mas esta revisão estava sempre destinada a terminar de uma maneira.

Uma derrota histórica para o Chelsea teria garantido a sobrevivência do Everton à Premier

League, como relatado pelo [betsul pix.](/betsul-pix-2024-06-21-id-12491.html)

### **Cartões amarelos**

- Chelsea: Conor Gallagher (15'), Noni Madueke (33')
- Aston Villa: Nenhum

#### **Cartões vermelhos**

Nenhum

### **Próximos jogos**

Chelsea Manchester United (F) | Premier League | Estádio Old Trafford Aston Villa Fulham (C) | Premier League | Villa Park

Author: fauna.vet.br Subject: como apostar no pixbet futebol Keywords: como apostar no pixbet futebol Update: 2024/6/21 5:17:46